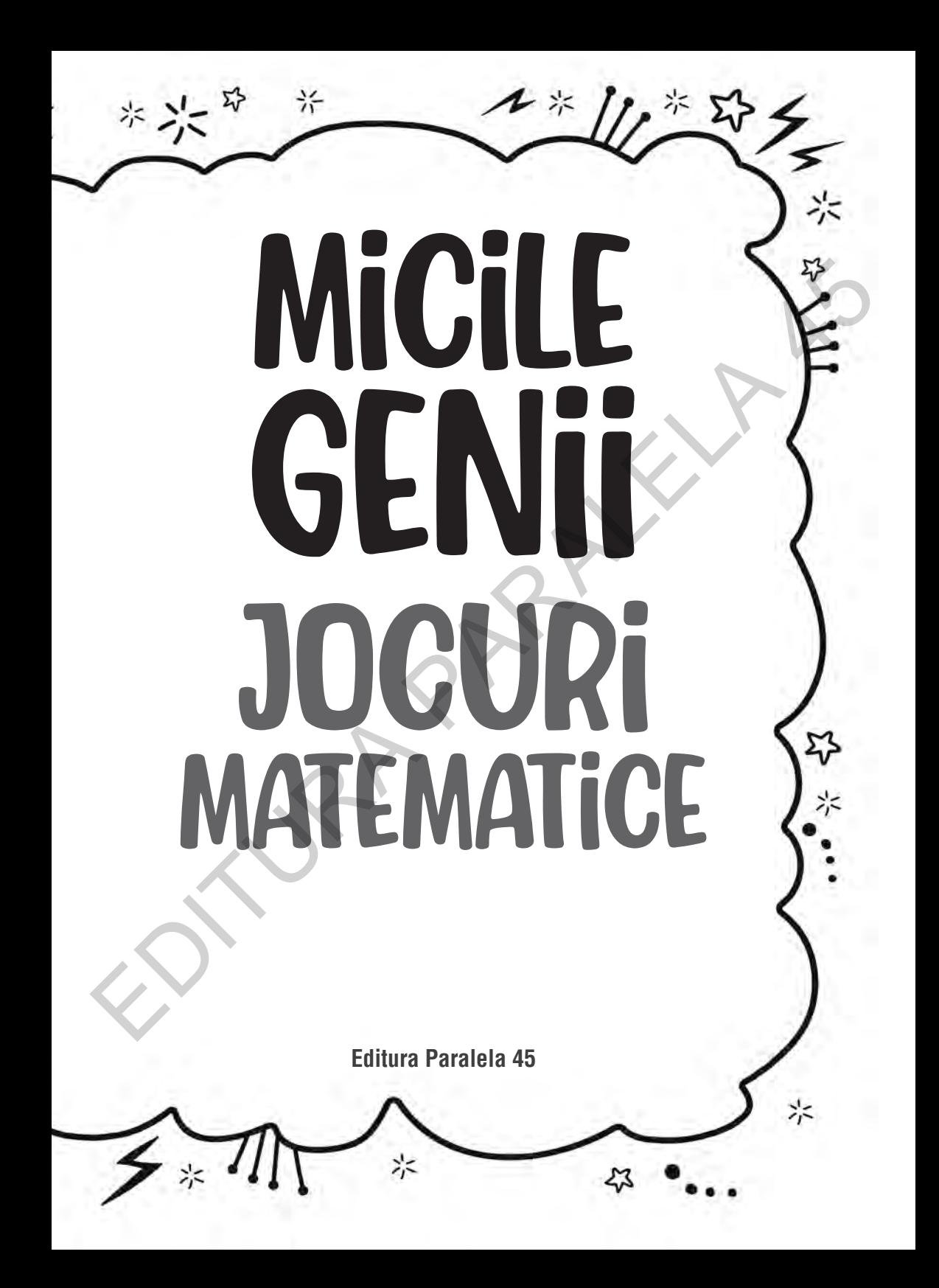

Traducere: Mihaela Pogonici Redactare: Ionuţ Burcioiu Tehnoredactare & DTP copertă: Mihail Vlad Pregătire de tipar: Marius Badea

芥 容 兴

≾አ

 $\mathfrak{z}^2$ 

Descrierea CIP a Bibliotecii Naționale a României **Micile genii : jocuri matematice**. Pitești : Paralela 45, 2021 ISBN 978-973-47-3359-0 087.5

ジニ

*Math Games for Bright Sparks* Gareth Moore Jocuri şi soluţii © Gareth Moore 2020 Ilustraţii şi layout © Buster Books 2020

ジニ

Copyright © Editura Paralela 45, 2021 Prezenta lucrare folosește denumiri ce constituie mărci înregistrate, iar conținutul este protejat de legislația privind dreptul de proprietate intelectuală. www. edituraparalela45.ro The prince is the President Ref. (2017)<br>
Description in the Ballocheck Naplomake a Romanicis<br>
Mick geant is jocari matematics: Pitepis : Paralela 45, 2021<br>
The Paralela 45, 2021<br>
The Paralela 45, 2021<br>
The County Meson: Pi

## **INTRODUCERE**

兴

※ 2

Această carte cuprinde peste 80 de jocuri matematice care îți vor pune mintea la încercare. Esti pregătit să începi?

シジ

Dificultatea jocurilor e progresivă, de aceea e bine să o iei cu începutul. La finalul fiecărui joc vei vedea un simbol constând într-un ceas mic. Folosește acest spațiu pentru a nota cât timp îți ia să termini fiecare joc.

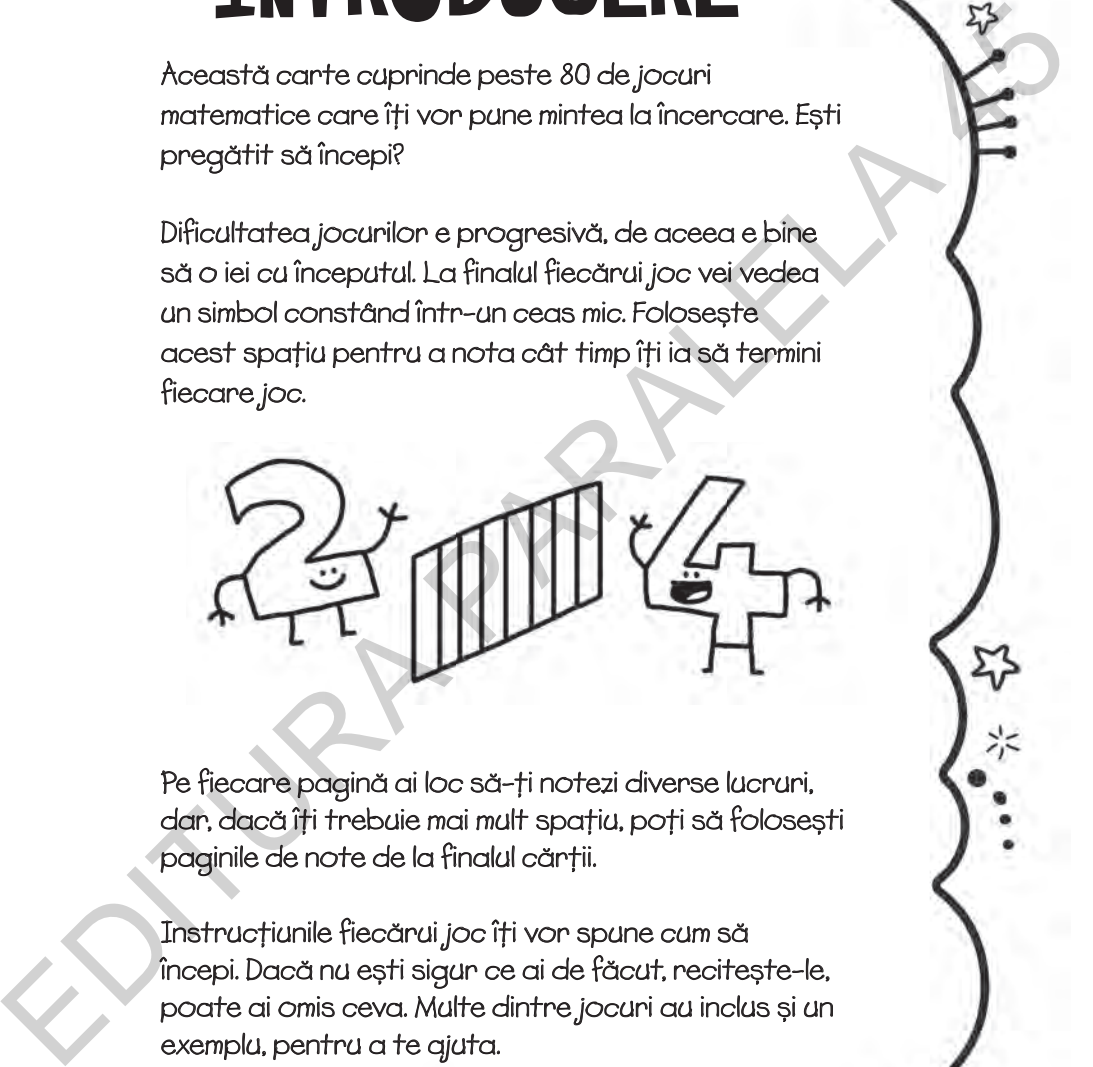

Pe fiecare pagină ai loc să-ți notezi diverse lucruri, dar, dacă îți trebuie mai mult spațiu, poți să folosești paginile de note de la finalul cărții.

Instrucțiunile fiecărui joc îți vor spune cum să începi. Dacă nu ești sigur ce ai de făcut, recitește-le, poate ai omis ceva. Multe dintre jocuri au inclus și un exemplu, pentru a te ajuta.

Folosește un creion pentru a nota răspunsurile, ca să poți șterge ușor în caz că greșești.

Dacă tot nu știi cum se face, întreabă un adult. În ultimă instanță, caută răspunsul la finalul cărții, apoi încearcă să descoperi singur cum s-a ajuns la acea soluție.

Baftă și distracție plăcută!

许好并

43

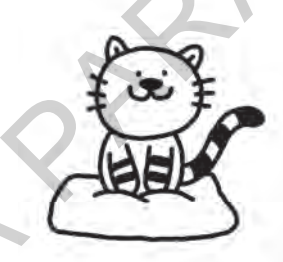

Gareth este un as al exercițiilor de perspicacitate și autorul multor cărți cu teste pentru antrenarea minții.

A creat un site de antrenare a minții, BrainedUp.com, și are un website de exerciții de perspicacitate, numit PuzzleMix.com. Gareth a obținut un doctorat la Universitatea Cambridge, unde a învățat mașinile Foloseste un creion pentru a notarospunsurile, ca să<br>
poți șterge usor în caz că greșești.<br>
Daoă tot nu știi cum se face, întreabă un adult. În ultimă<br>
Instanță, caută osperatul la finalul cărții, apol înceae<br>
să descoperi să înțeleagă limbajul uman.

※

兴兴

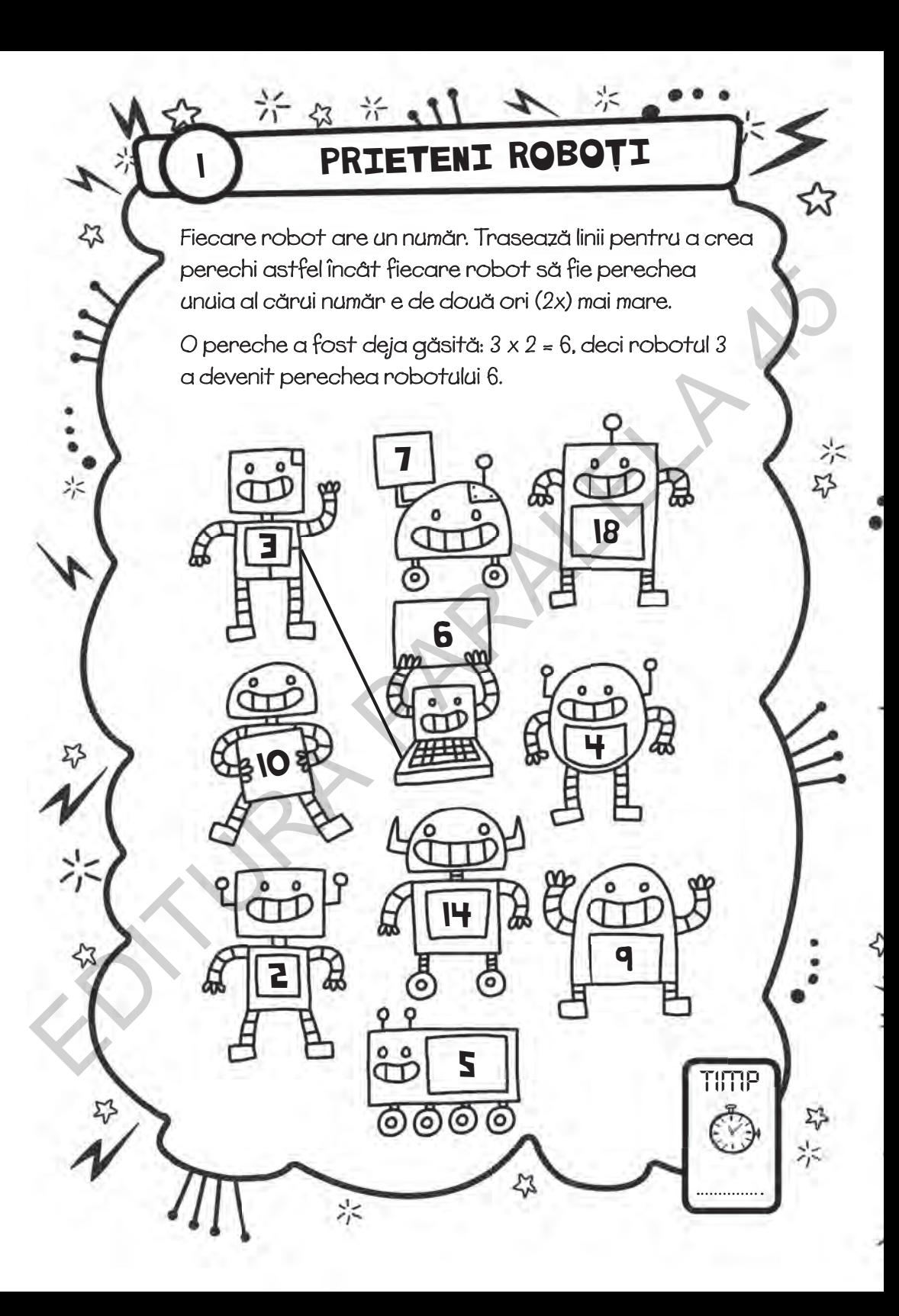

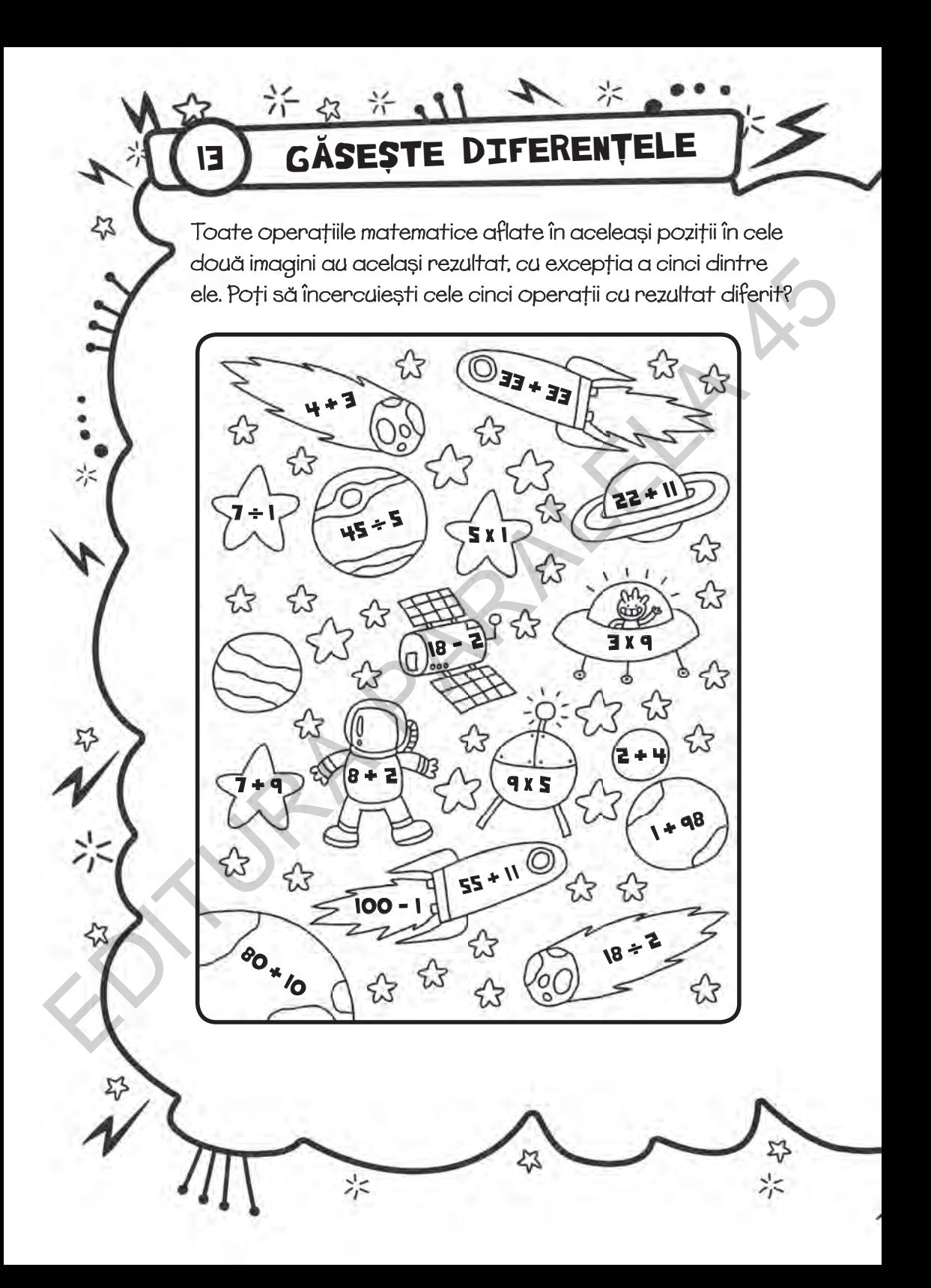

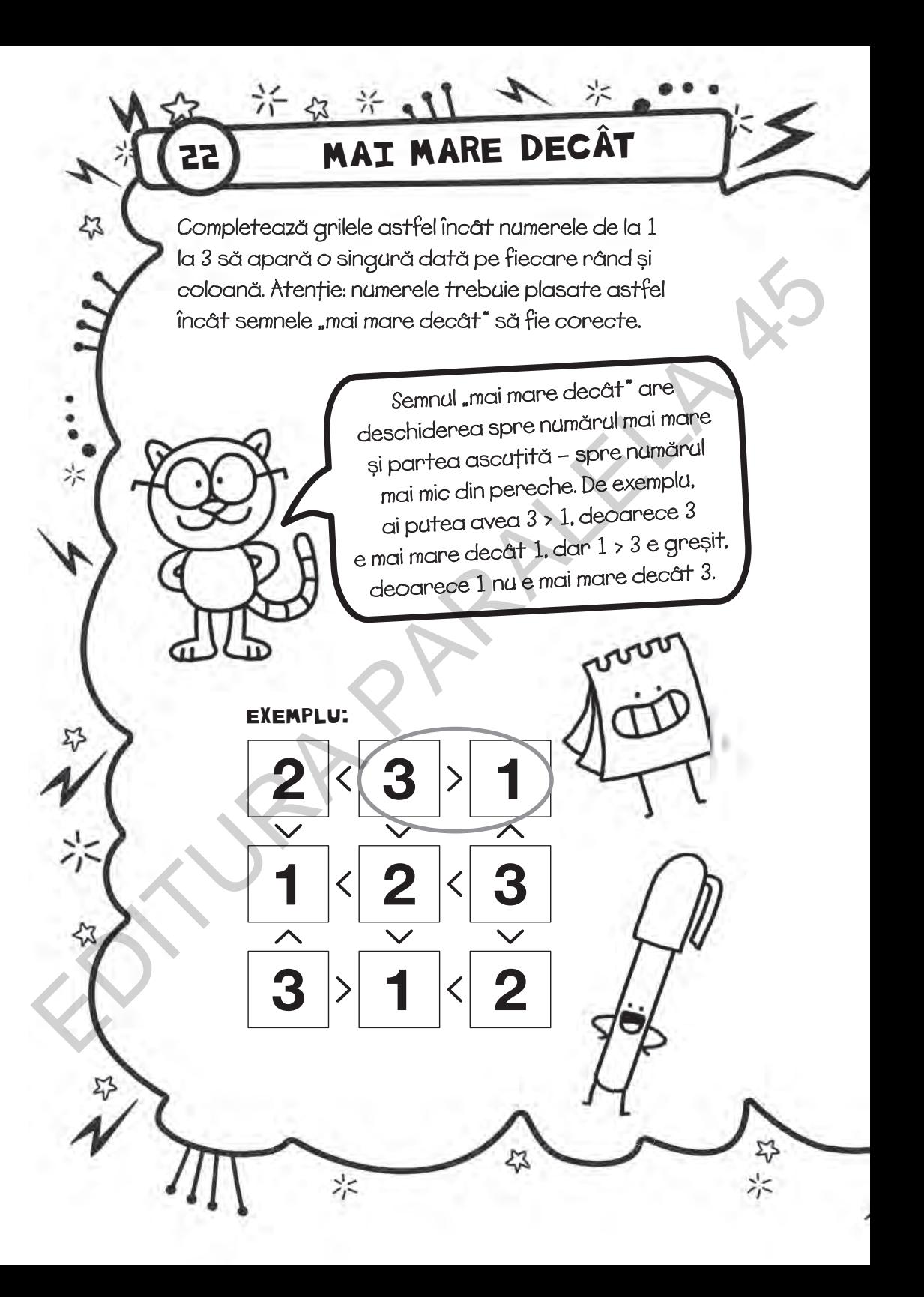

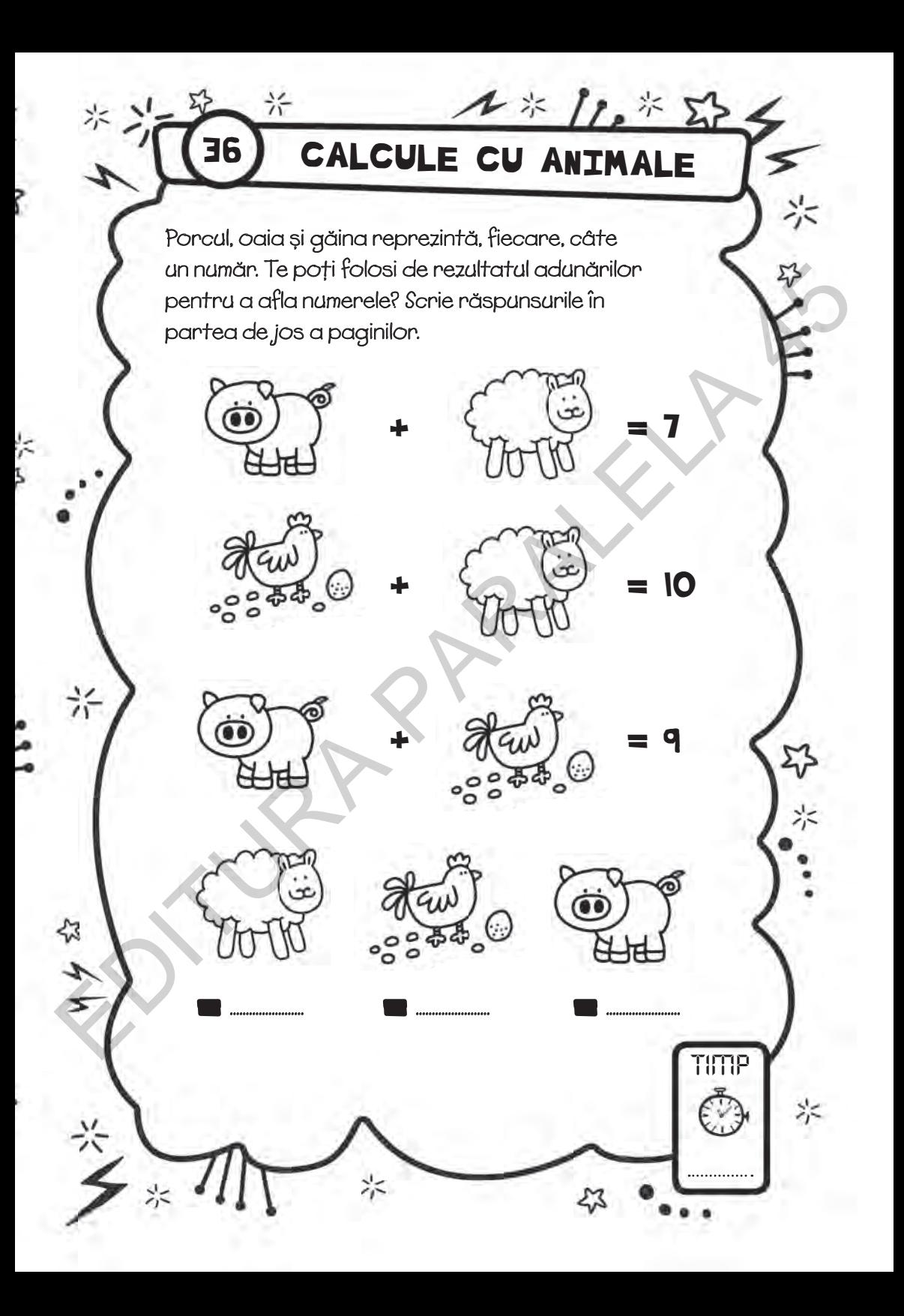

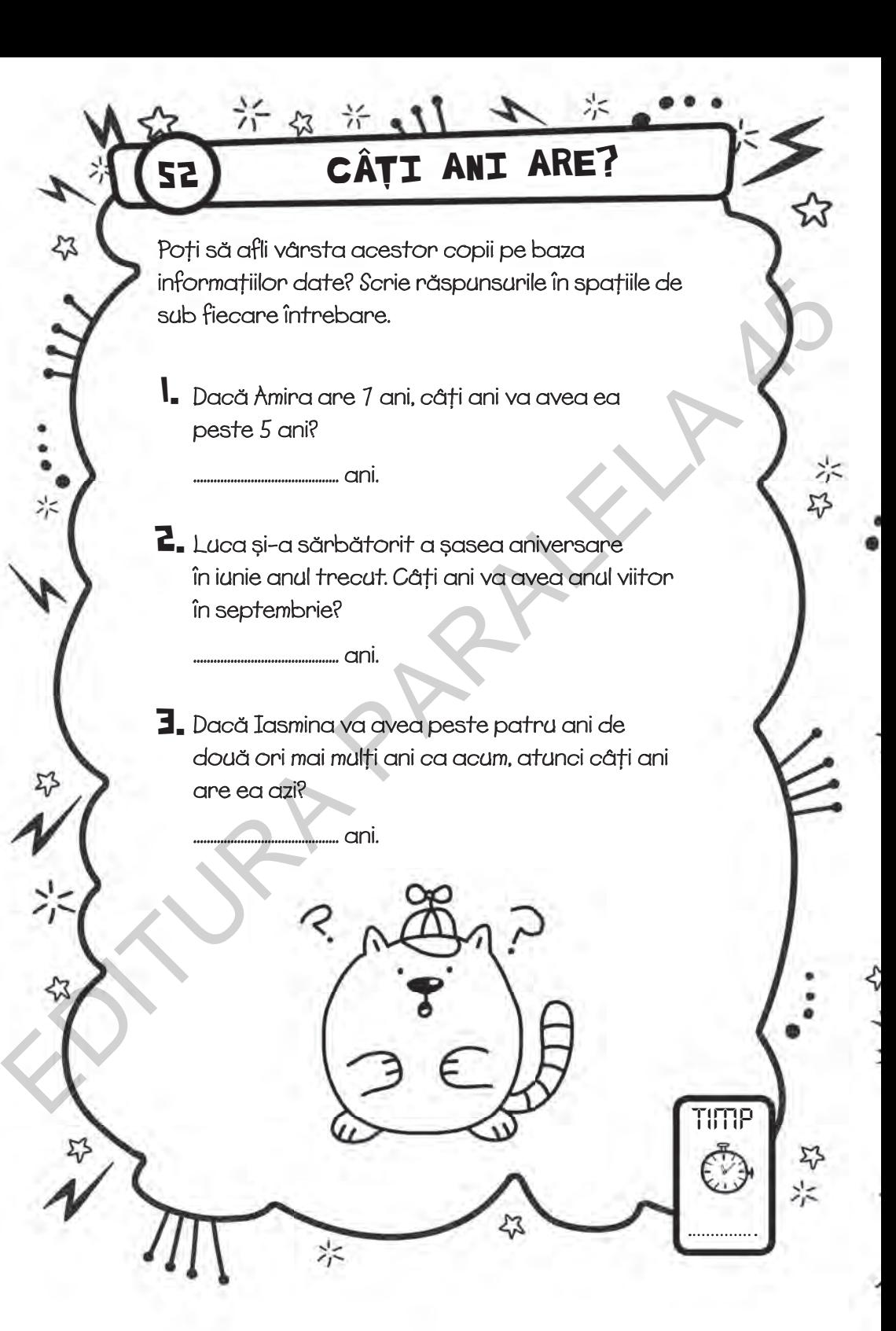

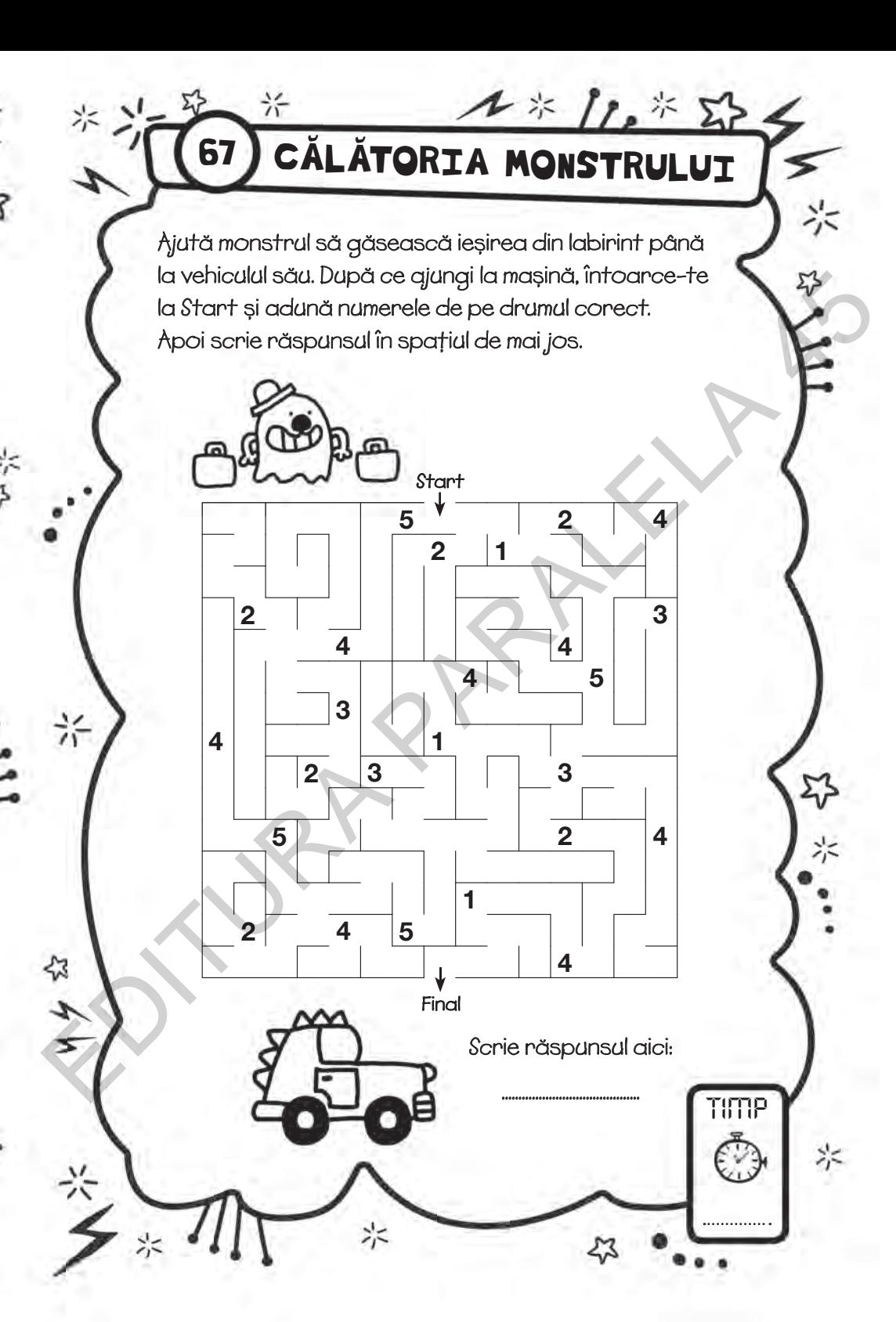